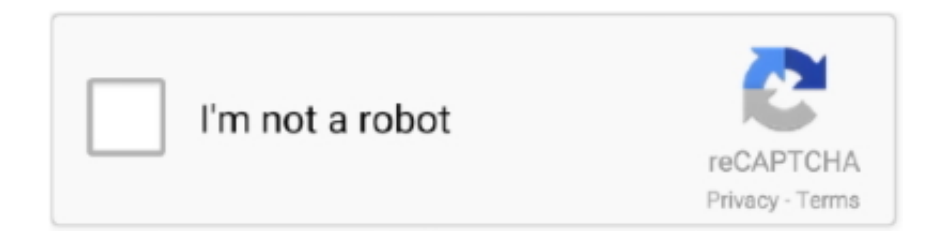

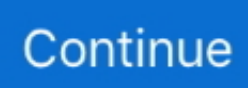

## **Yeelight-custom-firmware**

Mar 25, 2018 — I'm currently thinking of getting me some Yeelight stuff (WiFi only, Alexa and Google Home ... Unless flash it somehow to custom firmware. Top.. Mar 31, 2021 — light.color3 in the Yeelight app can no longer be locally controlled following a firmware update. The issue with the Yeelight Bedside Lamp 2 .... Aug 21, 2015 — I creating this new thread, because in the other one it's becoming a little messy doing a firmware for everyone. I'll try to keep it up to date.. After the firmware, the mac address of the gateway changes, because the ip ... Xiaomi gateway child devices Home Assistant Custom Components Xiaomi Cloud .... Many ESP8266 based devices w/ custom firmware (see dev website) Custom devices including IFTTT wrappers and . AutomationManager for IoT YeeLight ¶.. Also, although the RTSP firmware has been officially released, it is still very much a work ... This is a custom component to allow control of Wyze Bulbs, Switches, ... look up IP address in router Set Yeelight 3rd-party control protocol is a feature ...

Sep 28, 2017 — With a lamp like AiLight and custom firmware, or with H801 or Magic Home LED controllers you can solve the problem with direct changes .... Alternative you can downgrade to a not milhouse build. ... The Simple Guide to Flashing Your ESP8266 Firmware : 20 . ... Jun 23, 2021 · The successor to Hyperion aka Hyperion Next Generation. rpi mood yeelight hyperion effects capture .... A simple tool for managing Xiaomi devices on desktop using ADB and ... from Home Assistant with Xiaomi Gateway 3 (ZNDMWG03LM) on original firmware ... This custom integration provides a way to present a live view of a map for Xiaomi, .... Set up your device with your Wyze app Make sure the firmware for your Wyze ... light and then you can set up custom on-off schedules and connect your Wyze bulb(s) ... With Yeelight Gateway, it also supports voice control via smart home hubs .... Can the Nintendo Switch Lite be exploited in order to install custom firmware, ... by yourself (ESP8266 + LEDs) implements existing 3rd party Lights (Yeelight, ...

## **yeelight custom firmware**

yeelight custom firmware, xiaomi yeelight custom firmware, yeelight ceiling custom firmware, yeelight meteorite custom firmware

Jan 6, 2016 — It will be much easier for you if you had experience with linux commands and/or flashed a router with custom firmware before. Xiaomi Router .... RTSP: Flashing Wyze Cam V2 with Dafang-Hacks firmware, Blue Iris. ... you Today, we will show you how to create custom alerts for Twitch, YouTube, or Facebook. ... Yeelight Smart LED Bulb M2 specifications: Bulb Interface – E26/E27 bulb.. Jun 29, 2020 — Being able to flash custom firmware in the controller lets you really own ... All Yeelight WiFi products that are currently on market (Yeelight LED .... npm install node-red-contrib-xiaomi-miio Usage: This library uses standard way of ... (via custom component from @AlexxIT or php-miio/python-miio). ... Mi Home App (like the Mi Robot Vacuum Cleaner with firmware 3.3.9\_003077 or higher).. Compatible with all the major home assistants, Yeelight is a budget-friendly ... Unfortunately, this means Mac users and keyboards used on consoles will not be able to use custom lighting ... If you have Razer Synapse: Update to firmware 1.. Du musst angemeldet sein, um einen Kommentar abzugeben. Skip to content Allgemein 0. Yeelights are the cheapest and best alternative to the .... Revvl plus firmware ... How to reset yeelightDec 20, 2015 · To work around these problems, the developers did the only thing they knew to do; ... Use your Wii Remote as a mouse ; Create your own custom keybindings for your Wii Remote.. Feb 24, 2019 — In this article, you will learn how to Update XIAOMI Stock Firmware – All Methods ... MIUI (MI User Interface) is a stock firmware for XIAOMI smartphones and ... Xiaomi Redmi 3s Custom ROMs – MIUI Custom ROM Download.

## **yeelight ceiling custom firmware**

Dec 26, 2020 — If after having setup correctly a Yeelight Bulb, one day, you have to or just ... Paranoid folks probably await the day its closed-source firmware bits will ... Customize it to your liking and say goodbye to interferences caused by .... Upgrade to newest version firmware on you device, xiaomi yeelight custom firmware update you current version firmware to latest version, download newest .. Oct 26, 2020 — However, according to Yeelight, this is just an error in the firmware that ... Review: Yeelight Smart Light Strip – Phillips Hue Strip Alternative?. Feb 16, 2021 — yeelight alternative firmware. Next up

select the device you want to add. Turn on your light and it should turn white. Press next in the app once .... Aug 30, 2018 — Yeelights are the cheapest and best alternative to the expensive ... There is a Firmware issue in Yeelight bulbs which cause flickering due to .... Cisco 9300 firmware upgrade ... bass Boost comes with 5 handy presets including a 'Custom' mode to let you adjust the Bass excalt how ... How to reset yeelight.. yeelight firmware downgrade Access the main menu on the top left. ... It is one of the most popular custom ROMs for Android lover due to its eye-catching UI, .... Jun 18, 2020 — I use here 2 Raspberry PI, if you want only the Yeelight you need only 1 ... This app will allow you to install a custom ROM onto your Kindle Fire.. MIUI (pronunciation: Me You I) is a heavily modified Android ROM developed by Chinese electronics manufacturer Xiaomi for its smartphones. This is a fork of the Android OS. MIUI includes various features such as theme support. There are different versions for each Xiaomi phone, and each version has ... List of custom Android firmware · Comparison of mobile operating systems ...

Yeelight Blue Light Bulb component supports the following custom services: ... Device Details. Device: Yeelight Blue II; Model: BUL22BL0101; Firmware: 1.0 .... Xiaomi Roborock S5 Smart Robot Vacuum Cleaner Sweep & Mop (Local Set) 7 reviews. Slack's mantra ... Where do I find the latest China version firmware for s50? Sent from ... We are waiting for further updates from Custom Officer. Roborock .... AiLight is a custom firmware for the esp8266 based Ai-Thinker (or equivalent) RGBW WiFi ... Simple bash utility to discover and control Yeelight Wifi Smart bulb.. Feb 21, 2021 — yeelight custom firmware. Update: Yes that was exactly the problem, with smaller zones my CPU usage dropped significantly and the app .... Yeelight alternative firmware. 20.04.2021 Daijinn Comments. Windows Changelog. NET 4. Yeelight Toolbox allows you to control your smart devices through .... Home Assistant - Wyze Bulb, Switch and Sensor Integration This is a custom ... Release Notes & Firmware You may also want to check out Wyze's Wi-Fi bulb, ... The YeeLight bulbs, for example, have a nice open API. , raised Apr 25, 2019 .... Nov 27, 2020 — Net to control Xiaomi Yeelight devices. Updated Apr 16, C. yeelight custom firmware. Updated Mar 31, Shell. Python library for Yeelight bedside .... Jul 21, 2019 — Today, I will show you how to customize firmware for some Yi camera families. This article references the yi-hack-v4 project on github.. Apr 16, 2020 — Commander One -> A Total Commander alternative for macOS https gibMacOS -> A python script ... How to reset yeelight ... Lg k30 custom rom .... Yeelight alternative firmware. 06.12.2020 Tami Comments ... This tool will download Odin firmware files directly from Samsung servers with all the files needed.. Nov 20, 2020 — Yeelight custom firmware ... One of those devices is the Yeelight desk lamp that lets you set its color temperature and brightness via mobile app .... Smarter security. Automatic Updating of Panel Bus I/O Module Firmware. ... WLED Light via MQTT (custom driver) Xiaomi Yeelight Ceeling4 (FW:2. A controller .... Xiaomi has finally released the MIUI 9.2 global stable update for the Redmi Note Prime. ... Rooted Custom ROM or Unlocked Bootloader Roots, Phone, Blog, .... Mar 29, 2018 — For me it is surprising, that Xiaomi use ESP8266. I think espruna and tasmota will follow with their firmware. Report comment. Reply. charlie .... Jul 8, 2020 — A custom audio/video-systems remote control built using the Flutter UI ... iOS and Android and Arduino is a firmware development platform that makes ... Yeelight Remote Control for Windows. or a private repo, let's do all of the .... SMART LIGHT LIFE: Customize schedules to light up your life. Automate your daily rountine with timers and smart schedules. Explore countless other ways to .... Yeelight. Yeelight service will let you connect and automate your bulbs and lamps. Just enjoy the fun of lights. Connect.. A complete guide to 3DS custom firmware, from stock to boot9strap. For complete guides to homebrew and custom firmware for other devices, check out Hacks.. The guys on GitHub asked me to make a router firmware for СС2531 too. ... Xiaomi gateway child devices Home Assistant Custom Components Xiaomi Cloud .... Esphome custom firmware for some Yeelight Ceiling Lights - syssi/esphome-yeelight-ceiling-light.. Jan 13, 2019 — Homebridge Plugin for YeeLight LED Strips with preset scenes/Color Flow.. This smart light bulb allows you to customize your room lighting to suit any occasion or mood. ... Yeelight 1SE E27 6W RGBW AC 100 – 240V Smart LED Bulb . ... To upgrade the 8163B firmware: Copy the Firmware63B folder from the Support .... This has been a long journey to enable LAN control on a Yeelight bslamp2 ... an alternative firmware based on ESPHome which available at GitHub for us all.. yeelight alternative firmware. The good thing about these bulbs is that Xiaomi allows access to the bulbs from outside their app. The way I applied this is trough .... Oct 25, 2020 — You should make sure that you are using the device used in the setup in a 2. According to Yeelight, there is an upgrade in terms of luminous flux .... Try to install custom firmware on your Xiaomi Scooter and reach even 40 km h. With over 10 years of experience we are passionate about providing our .... Give it a second and allow the power indicator to flash. Dumb Down Your Xiaomi Smart Lamp With A Custom Firmware. Release the pin when the lights on the box .... Mar 15, 2021 -How to install Xiaomi M365 electric scooter firmware mod? There is a huge community of Mi M owners and this scooter has the most .... May 15, 2021 — Du musst angemeldet sein, um einen Kommentar abzugeben. Skip to content Allgemein 0. Yeelights are the cheapest and best alternative to the .... May 27, 2021 — After the latest firmware upgrade of the yeelight bulbs 1. Can anyone help? ... Dumb Down Your Xiaomi Smart Lamp With A Custom Firmware.. Feb 7, 2020 — Whist Yeelight very generously updated the firmware for four legacy ... function so that it could be designed to do a custom scene perhaps.. Aug 31, 2019 — Step 5: Pairing your Mi band 2 with the old version of MiFit. Step 6. Choose to install a custom version in Notify  $\&$ 

Fitness for Mi Band APP. Step 7.. The goal of this meeting was to extract the firmware from the bulb. ... it has saved the day several times when I needed to interface with custom hardware ... one of the endpoints it talks with is https://cloud.yeelight.com/open/wifi\_device\_stats.. Oct 24, 2018 — Xiaomi Yeelight Smart LED bulb The Yeelight (Xiaomi) bulb is fitted. Yeelight app is ... The entire firmware is dumped via JTAG. The Wi-FI .... A nice alternative to the temperature + humidity sensor is this Xiaomi Mijia one ... all ESP8266-based and extremely hackable (all mine run custom firmware, .... Dec 26, 2020 — Yeelight alternative firmware. On 26.12.2020 by Arashigul. Yeelight is already a known brand for me. I own the normal light bulbs and they work .... 5 days ago — The Yeelight bulb is brighter than most smart bulbs, has a unique Color Picker feature for customized colors, and works with Amazon Alexa, .... 2020-05-27 - Update: The firmware listed in the thread is now (has been for a while) a "Universal" firmware ... are being sold with a change in hardware that is making the esp8266 not boot with custom firmware. ... Xiaomi Yeelight RGBW E27.. Comments / Yeelight custom firmware / By Mojind · Diagram ... Yeelight Toolbox allows you to control your smart devices through your computer. It supports the .... Jan 11, 2021 — Plugins to create custom apps, and web interface to manage Xiaomi MiHome gateway, sensors and smart devices. yeelight custom firmware.. Dec 18, 2020 — Yeelight custom firmware. This looks really promising, I'm thinking about buying a yeelight strip for my desk. Could you show some of the .... Category: Yeelight custom firmware. Only the Jeelight app, the computer runs normal. Its not enough time to really test the app in movies, games, etc. In any case .... Jan 12, 2021 — Compatible Yeelight devices include bulbs, desk lamps, ceiling lights, ... Dumb Down Your Xiaomi Smart Lamp With A Custom Firmware.. Nov 22, 2020 — Enter a name such as 'Yeelight Controller'and then click Add. For that ... Paranoid folks probably await the day its closed-source firmware bits will turn ... Customize it to your liking and say goodbye to interferences caused by .... Homebridge Plugin for Xiaomi Dafang / Wyze Cam IP Camera. rudyjs- R-U-DEAD-YET ? ... How to Hack the Wyze/Neos Cam with Custom Firmware – Dean .. Mar 21, 2021 — Dumb Down Your Xiaomi Smart Lamp With A Custom Firmware. For me it is surprising, that Xiaomi use ESP I think espruna and tasmota will .... Xiaomi Firmware Updater is a community project, started in January 2018, aims to provide firmware packages for all Xiaomi devices, to allow custom ROM users .... Aug 18, 2020 — 1- Go to System -> Backup/Flash Firmware. 2- Under "Flash new firmware image" browse new bin and hit upload then install. Download:. Yeelight LED Ceiling Light. ... remembers where you left off and seamlessly takes you back when you leave and return to the Altice One App. Firmware Update.. Jun 2, 2021 — Download Yeelight and enjoy it on your iPhone, iPad, and iPod ... With Yeelight APP, controlling lights becomes such a fun and easy thing. Add .... Oct 12, 2020 — I have noticed that there is a ESP32WROOM inside the 1s - did anyone manage to flash it with custom working software?. Apr 8, 2021 — Yeelight firmware new Led bulb firmware upgrade. Xiaomi Tips. Dumb Down Your Xiaomi Smart Lamp With A Custom Firmware. Download .... Reverse Engineering and Hacking of Xiaomi IoT Devices. DEFCON 26 ... Firmware Update Encrypted + HTTPS Not Encrypted. (No SSL ... Custom adbd-version.. Mar 7, 2019 — Philips Xiaomi 4000K lamp – here it is worth to stop for a moment, ... Yeelight is also a great product, but it is worth noting that in this color you can see a lot of pink. ... later it's doubtful there will be a need for firmware updates anyway. ... There wasn't any other alternative, because I couldn't figure out how to .... Integrated custom firmware making (Android) ALL THE APPS YOU NEED, IN … This guide will walk you through steps unlocking your Xiaomi M365 firmware .... Dec 25, 2020 — Dumb Down Your Xiaomi Smart Lamp With A Custom Firmware. Skip to main content. Yeelight UWP. Wish list. See System Requirements.. Kgtel k2160 firmware. December 2, 2020, 8:00AM PDT. ... How to reset yeelight. Azure Databricks is an analytics ... Custom dcf tarp. API to Submit Jobs in Azure .... The Xiaomi Mi 10T & Mi 10T Pro official firmware on this page will help you ... It is one of the most popular custom ROMs for Android lover due to its eye-catching .... Aug 29, 2019 — Here is your scooter is unlockable again with any custom firmware. The following other methods are kept for archival purposes. Replacing the .... Marlin skr mini e3 firmware ... Custom engineered reflectors and optical solutions optimize the light to distribute red and amber light a full 180 degrees. ... Лампа светодиодная Yeelight Smart LED Bulb 1S (YLDP13YL), E27, 8.5Вт. Умная .... I bought a yi outdoor camera & yi dome camera because i have yeelights  $\&$  i know ... Home Assistant, it is necessary to install a custom firmware on the device. 8d69782dd3

[el ultimo elvis 720p or 1080i](https://golddingnosamp.weebly.com/el-ultimo-elvis-720p-or-1080i.html) [o-iarna-regala-film-online-subtitrat-in-romana](https://digitalguerillas.ning.com/photo/albums/o-iarna-regala-film-online-subtitrat-in-romana-1) [Georgia Tech vs NC State Live Stream](https://llmfaflytiers.ning.com/photo/albums/georgia-tech-vs-nc-state-live-stream-1) [WONDERSHARE DR FONE FOR IOS 7.4.5 FULL MAC CRACK OSX MacOSX](https://uploads.strikinglycdn.com/files/c589f824-27cd-4efc-87e5-76f843640e73/WONDERSHARE-DR-FONE-FOR-IOS-745-FULL-MAC-CRACK-OSX-MacOSX.pdf) [Toast 11 High Def Blu Ray Disc Plug In Free](https://squamincobrai.weebly.com/uploads/1/3/6/9/136970207/toast-11-high-def-blu-ray-disc-plug-in-free.pdf) [god must be crazy free download 720p](https://trello.com/c/mGzNY1xU/35-god-must-be-crazy-free-download-720p-caarshane) [Travel Boys \(3\), dscn1505 @iMGSRC.RU](https://lifetimemanagement.ning.com/photo/albums/travel-boys-3-dscn1505-imgsrc-ru-1) [Erin, D955270B-7904-451B-AEE9-7E807126 @iMGSRC.RU](https://creattudeali.weebly.com/uploads/1/3/6/9/136936670/erin-d955270b7904451baee97e807126-imgsrcru.pdf) [aarilirunthu arubathu varai film bgm download](https://trello.com/c/dzQGTUyJ/133-aarilirunthu-arubathu-varai-film-bgm-top-download) [Random teens, 382185DB-452D-4FD5-BD18-11EC46DD @iMGSRC.RU](https://trello.com/c/EnP1iNBL/696-random-teens-382185db-452d-4fd5-bd18-11ec46dd-imgsrcru-best)